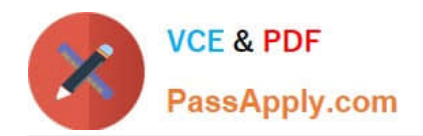

# **C2010-597Q&As**

IBM TRIRIGA Application Platform V3.2.1 Application Development

# **Pass IBM C2010-597 Exam with 100% Guarantee**

Free Download Real Questions & Answers **PDF** and **VCE** file from:

**https://www.passapply.com/c2010-597.html**

100% Passing Guarantee 100% Money Back Assurance

Following Questions and Answers are all new published by IBM Official Exam Center

**C** Instant Download After Purchase

**83 100% Money Back Guarantee** 

- 365 Days Free Update
- 800,000+ Satisfied Customers

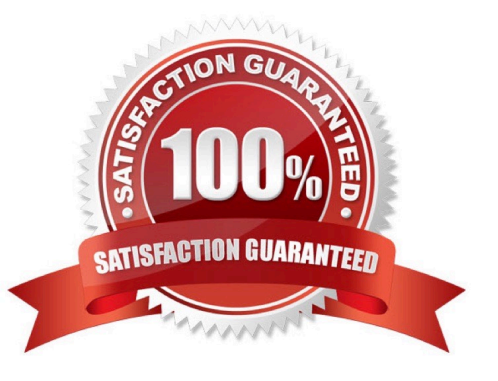

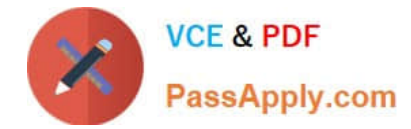

# **QUESTION 1**

Where is it possible to set field values for a state transition?

- A. In the state properties in the Data Modeler
- B. In the sub action properties in the Data Modeler
- C. In the state transition properties in the Form Builder
- D. In the state transition properties in the State Family Manager

Correct Answer: B

#### **QUESTION 2**

Which field type can be used as a Locator field?

- A. Text
- B. Date
- C. Number
- D. Classification
- Correct Answer: A

### **QUESTION 3**

While working in the Document Manager tool, which statement is true about a document that has been checked out?

- A. It is not accessible to the application.
- B. It cannot be checked out by another person.
- C. It can be checkout out again, but only by the owner of the document.
- D. It cannot be checked out again until the document record has been published

Correct Answer: B

#### **QUESTION 4**

Which statement is always true about the columns tab of a query?

- A. The developer can set field filters against individual fields.
- B. The Editable check box is available for each selected field.

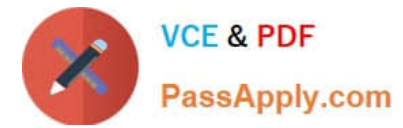

- C. The Business Object (BO) section will only show BOs if there are associated BOs set for the query.
- D. The columns section will display fields by name and label for the selected BO. grouped by BO section.

Correct Answer: D

#### **QUESTION 5**

When looking at a workflow instance, what does the green border around a task mean?

- A. The task was skipped.
- B. The task is a critical task.
- C. The task is currently executing.
- D. The task completed successfully.

Correct Answer: D

#### **QUESTION 6**

What is the purpose of a group override?

A. To exclude a navigation portal section from a portal

B. To exclude a navigation item from a navigation collection

C. To exclude a portal section from the personalization option D. To exclude a navigation item from being added as related links

Correct Answer: B

#### **QUESTION 7**

Which statement is true about the Summary Columns section on the Order and Group tab of a query?

- A. It is used with every field type.
- B. It returns the records in a summary line instead of as individual records.
- C. It sums any selected number field for each group type and/or for total records.
- D. It allows the developer to type in a query description for other developers to preview

Correct Answer: C

#### **QUESTION 8**

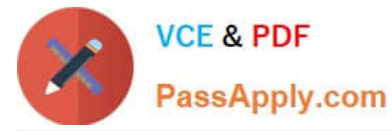

The IF/THEN logic of the workflow is failing. Which task should be checked?

- A. Iter Task
- B. Fork Task
- C. Switch Task
- D. Create Record Task
- Correct Answer: C

# **QUESTION 9**

Which task has the option of forcing a recalculation of formulas?

- A. Trigger Formula
- B. Modify Metadata
- C. Retrieve Records
- D. Associate Records
- Correct Answer: D

# **QUESTION 10**

The workflow is failing to loop through the records. Which task in the workflow should be checked?

- A. Iter Task
- B. Switch Task
- C. Modify Record Task
- D. Retrieve Records Task

Correct Answer: A

# **QUESTION 11**

Click the Exhibit button.

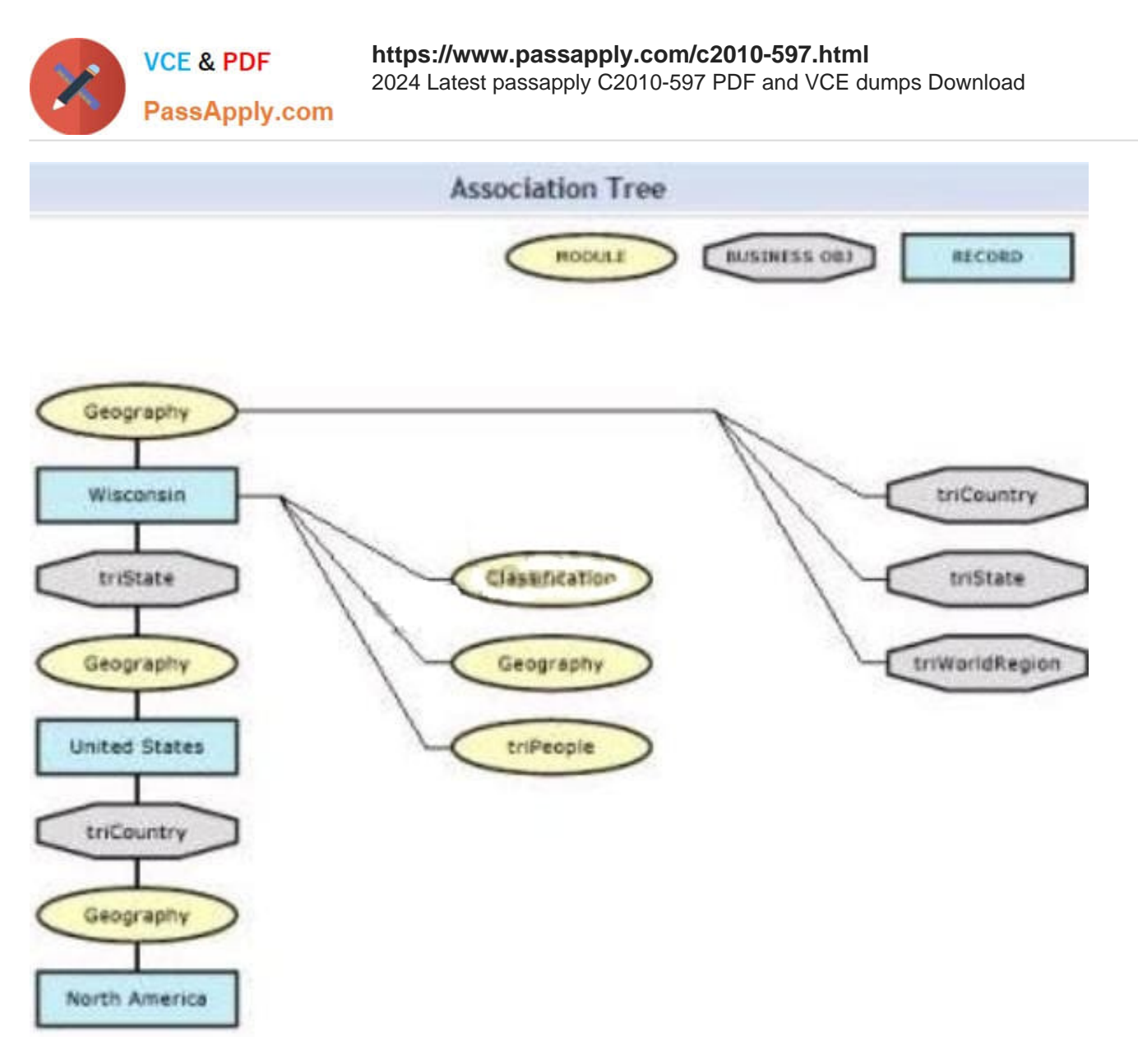

What does this Association Tree diagram definitively indicate?

- A. Wisconsin is mistakenly classified as a World Region.
- B. Wisconsin is not directly associated to North America.
- C. Wisconsin is associated to at least three geography records.
- D. Wisconsin is associated to a record in the triIntermediate module.

Correct Answer: C

# **QUESTION 12**

In the Data Modeler\\'s Association List what does a yellow highlight behind the association indicate?

- A. The association is used in a smart section.
- B. The association is a dependent association.

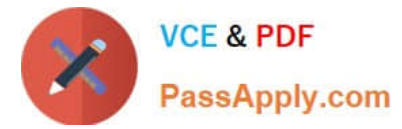

- C. The association is referenced by a locator field.
- D. The association is referenced by a required field.

Correct Answer: A

#### **QUESTION 13**

What is the most efficient way to add an additional 10 new entries to an existing list?

- A. Use a workflow to add the new list values.
- B. Use Data Integrator to import a new list with the new values.
- C. Select the list, enter all the values, and then save the entries.
- D. In the form that lists the values, enter each value as it is needed for that particular record.

Correct Answer: C

### **QUESTION 14**

A workflow needs to perform a sequence of tasks many times for a finite set of records. Which workflow task should be used?

- A. Iter task
- B. Modify Records task
- C. Retrieve Records task
- D. Get Temp Record task

Correct Answer: A

# **QUESTION 15**

What is the required action to trigger an onChange event?

- A. A state transition action is clicked.
- B. The field value is changed by a workflow.
- C. A field value is changed by a Data Integrator.
- D. The user removing the focus from a field after changing its value

Correct Answer: D

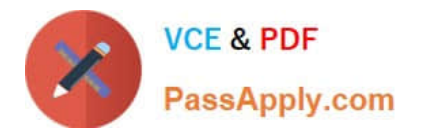

[Latest C2010-597 Dumps](https://www.passapply.com/c2010-597.html) [C2010-597 PDF Dumps](https://www.passapply.com/c2010-597.html) [C2010-597 Study Guide](https://www.passapply.com/c2010-597.html)